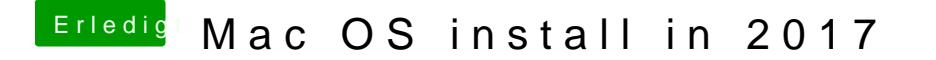

Beitrag von McRudolfo vom 5. Dezember 2017, 19:58

Na das hört sich doch gut an. Wieviel Grafikspeicher wird dir denn angezeig